# KURS: GET CONNECTED

Grundlegende Kenntnisse in der Informations- und Kommunikationstechnologie (IKT) sind die zentrale Voraussetzung für jeden, um im Arbeitsleben erfolgreich sein zu können. Hierbei unterstützt der Kurs "Get Connected".

#### **KURSBESCHREIBUNG**

Der Kurs "Get Connected" bietet eine Einführung in die digitale Welt, in der Netzwerke das Fundament sind, um Menschen und Dinge miteinander zu verbinden. Der Kurs hilft Schülerinnen und Schülern zu verstehen, wie Computer verwendet und mit dem Internet verbunden werden können. "Get Connected" behandelt auch die sozialen Netzwerke und führt in die Welt der digitalen Medien ein.

#### **LERNZIELE\***

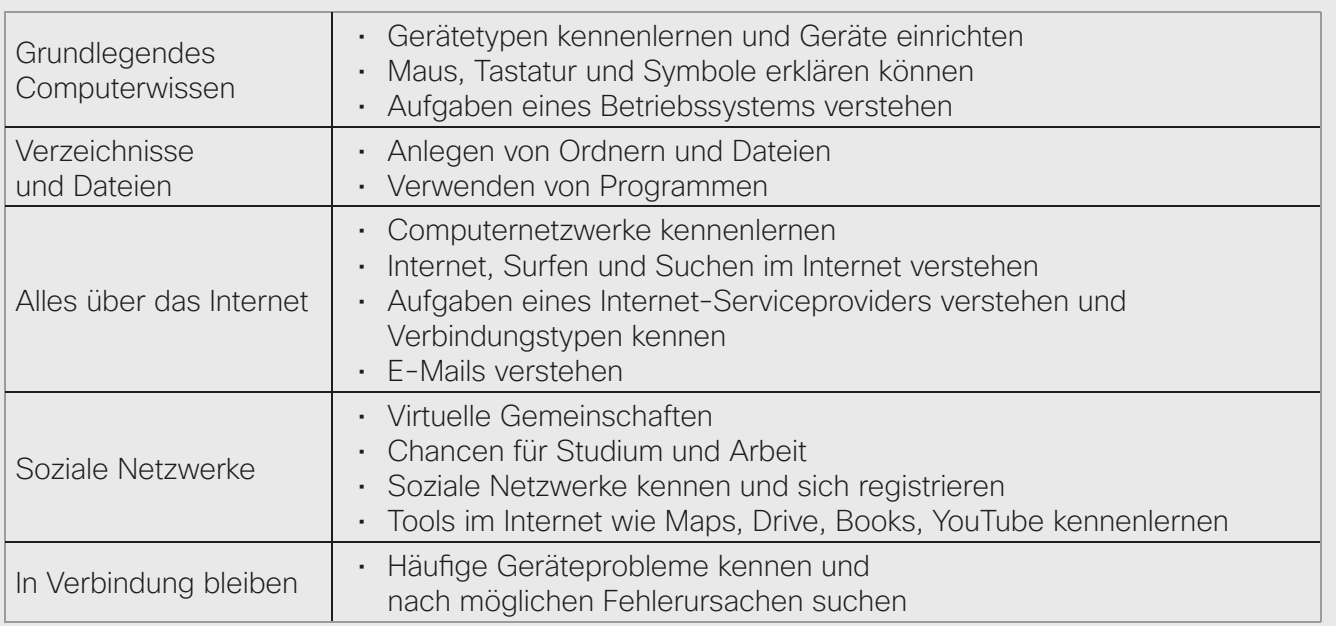

\* Die Kursmodule können von der Lehrkraft spezifisch zusammengestellt werden

### **DIDAKTISCH-METHODISCHER ANSATZ**

- Animationen und ein Erzähler leiten die Schülerinnen und Schüler durch die einzelnen Kapitel und helfen ihnen dabei, ein Verständnis für die "vernetzte Welt" zu entwickeln
- ▶ Dauer ca. 12 Stunden (Blended-Learning), davon ca. 4 Stunden als Präsenzunterricht
- Kurze Videos und kleine Aktivitäten vertiefen das Gelernte und halten die Schülerinnen und Schüler interessiert
- Quizze und ein Abschlusstest überprüfen das Verständnis des Gelernten

#### **ZIELGRUPPE**

Schülerinnen und Schüler ab der Jahrgangsstufe 7

### **KURSVERFÜGBARKEIT**

Der Kurs "Get Connected" steht auf Deutsch zur Verfügung und wird über die Lernumgebung Cisco NetSpace® bereitgestellt. Nach der Registrierung können sich die Teilnehmerinnen und Teilnehmer von jedem internetfähigen Computer anmelden und den Kurs absolvieren.

## alnılı **CISCO**

Networking Academy

# CISCO NETWORKING ACADEMY - LERNANGEBOTE FÜR DIE DIGITALE WELT

Die Digitalisierung wird für immer mehr Beschäftigungsbereiche relevant. Alle Berufsgruppen werden zukünftig mit Hilfe vernetzter Systeme arbeiten - ob im Gesundheitswesen, der industriellen Produktion oder im Handwerk. Damit bleibt es nicht mehr allein IT-Profis überlassen, die Zusammenhänge im "Internet der Dinge" zu verstehen und über Kenntnisse der IT-Sicherheit zu verfügen. Wir alle sind gefordert!

Entsprechend ändert sich der Qualifizierungsbedarf von Jugendlichen in Schule, Ausbildung und Studium. Lehrpläne in vielen Bundesländern tragen dieser Entwicklung bereits Rechnung und Lehrkräfte bereiten sich darauf vor, diese in konkrete Unterrichtsangebote umzusetzen. Hier unterstützen Sie die Kurse der Cisco Networking Academy. Nutzen Sie das umfangreiche Lehrangebot rund um die Themen Internet, Computer und deren Vernetzung zur Vermittlung der geforderten Kenntnisse – Sie können den richtigen Schwierigkeitsgrad für Ihre Lerngruppe wählen: Von Einstiegskursen bis zum international anerkannten Industriezertifikat. Das aufeinander aufbauende Kursangebot deckt die relevanten Qualifzierungsbedarfe im IT-Bereich ab.

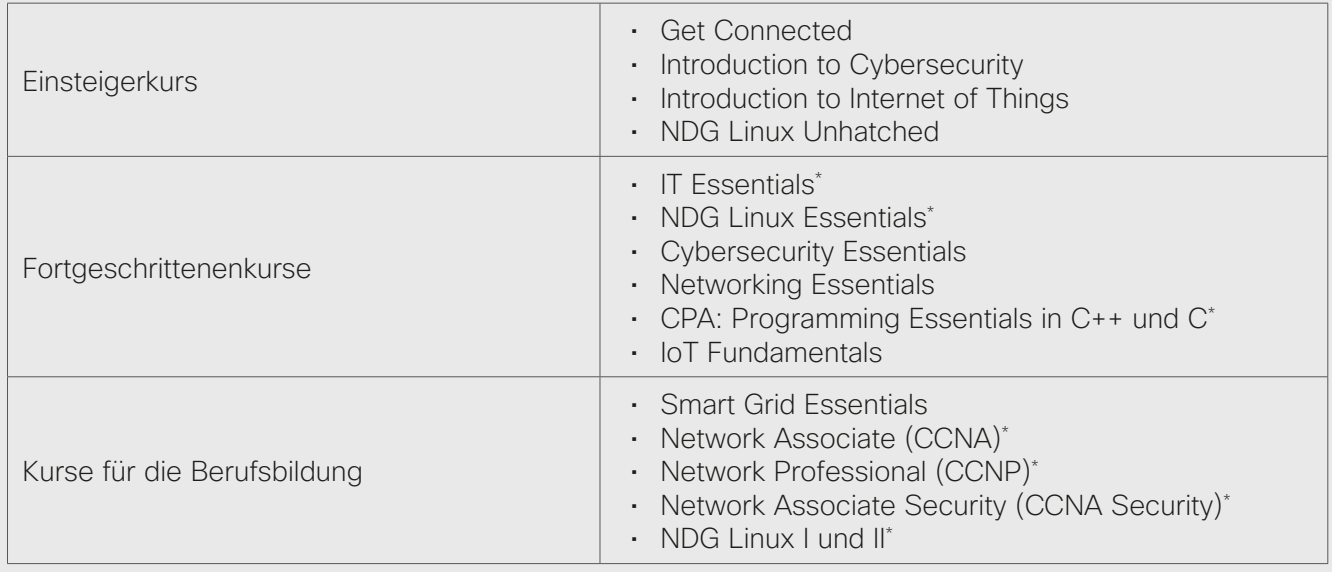

Übersicht über die meistgenutzten Kurse

\* externe Industriezertifizierung möglich

Lehrkräfte, die diese Materialien verwenden möchten, haben unmittelbar nach Anmeldung auf der Lernplattform Zugang zu den Kursmaterialien, Simulationsprogrammen und Lernhilfen und können das leistungsfähige Lernmanagementsystem nutzen. Die Lehrbefähigung für Kurse mit berufsqualifizierendem Industriestand setzt einen vorherigen Qualifizierungsnachweis voraus. Einzelheiten erläutern wir Ihnen gern.

An über 400 Networking Academies in Deutschland werden die Lernmaterialien von Cisco bereits erfolgreich im Unterricht eingesetzt. Viele Kultusministerien unterstützen die Verwendung der Online-Materialien aktiv. Das pädagogische Konzept orientiert sich an einer "Blended-Learning"-Situation und umfasst Online-Kurse zum Selbststudium wie für den Klassenraum, Simulationswerkzeuge sowie Praxisübungen. Die Kurse stehen in verschiedenen Sprachen zur Verfügung und können von Schulen kostenfrei genutzt werden.

Wenn Sie unsere Kurse persönlich oder mit Ihrer Klasse ausprobieren möchten, stellen wir Ihnen gerne einen Testzugang zur Verfügung. Für eine dauerhafte Nutzung empfehlen wir die Gründung einer eigenen Akademie. Wir beraten Sie gerne!

#### Kontakt:

Cisco Networking Academy Deutschland, Kurfürstendamm 22, 10719 Berlin E-mail: netacad-deutschland@cisco.com Web: www.netacad.com/web/de

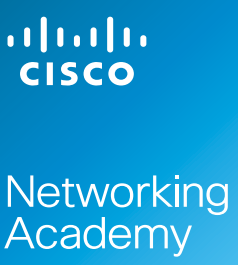